# **QGIS Application - Bug report #7647 Ineffective encoding listbox in OGR layer properties dialog**

*2013-04-18 06:55 PM - Minoru Akagi*

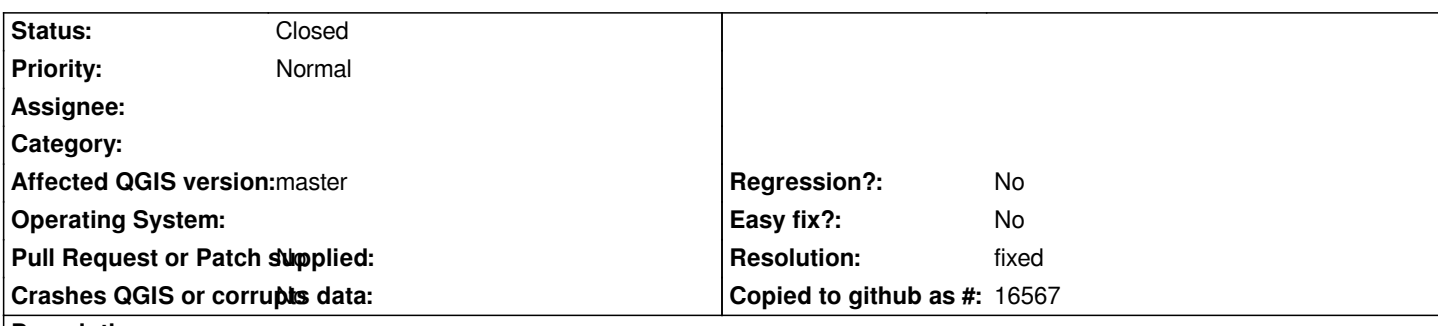

## **Description**

*OGR layer encoding can be set to only UTF-8 if OGR TestCapability(OLCStringsAsUTF8) returns true (e.g. KML), but the encoding listbox in the vector layer properties dialog is always enabled with OGR layer. I think it is preferable to make the listbox grayed out if user's selection will not be applied.*

#### **History**

# **#1 - 2013-04-19 08:39 PM - Minoru Akagi**

*- File SelectEncodingCapability.patch added*

*Added a patch*

# **#2 - 2013-04-22 01:33 PM - Borys Jurgiel**

*- Resolution set to fixed*

*- Status changed from Open to Closed*

*Applied in master.*

## **Files**

*SelectEncodingCapability.patch 4.32 KB 2013-04-19 Minoru Akagi*